# **4-Quadranten-Lösung (Beispiel Ticketautomat Gümmenen)**

**1. Auf der Startmaske kann mittels Betätigen von versteckten Buttons (am Rand oben recht neben dem BLS Logo oder unten links neben dem Info-Button) die 4-Quadranten-Lösung aufgerufen werden.**

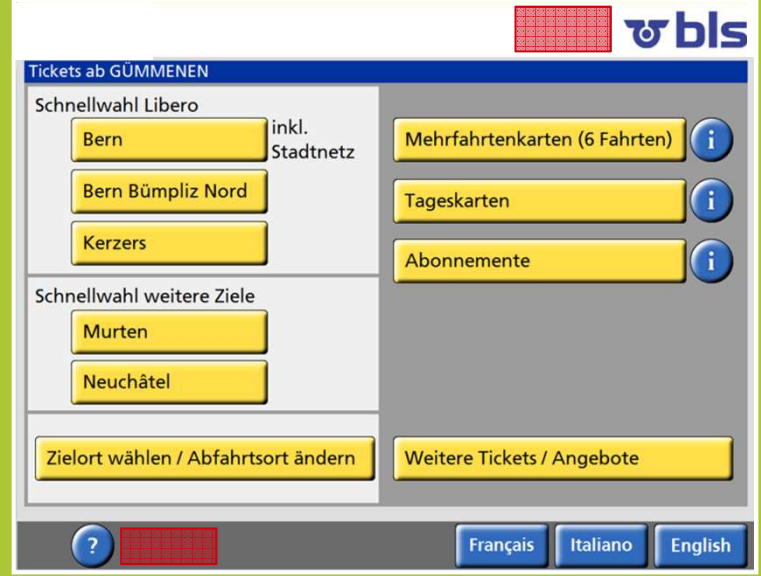

### **2. Vergrösserte Ansicht der Favoriten-Tickets bei Betätigen des versteckten Buttons**

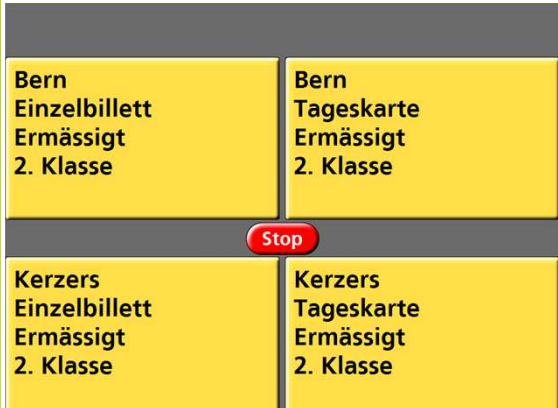

### 2.1 oben rechts (Angebot ermässigt) 2.2 unten links (Angebot Erwachsene)

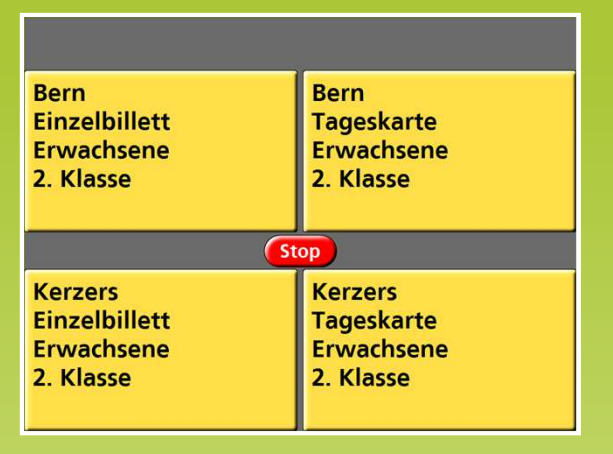

## **3. Vergrösserte Ansicht für die Bezahlung**

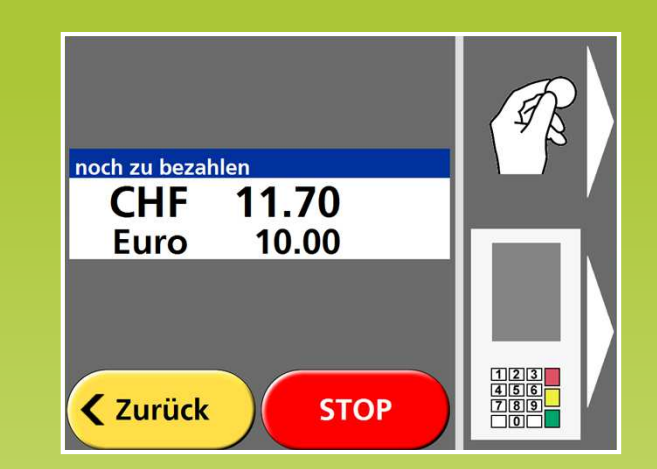